# **MOOVI** Rozkład jazdy i mapa linii dla: kolej IC 2100

## 모 IC 2100 Lublin Główny - Łódź Fabryczna Marchand [Skorzystaj Z Aplikacji](https://moovitapp.com/index/api/onelink/3986059930?pid=Web_SEO_Lines-PDF&c=Footer_Button&is_retargeting=true&af_inactivity_window=30&af_click_lookback=7d&af_reengagement_window=7d&GACP=v%3D2%26tid%3DG-27FWN98RX2%26cid%3DGACP_PARAM_CLIENT_ID%26en%3Dinstall%26ep.category%3Doffline%26ep.additional_data%3DGACP_PARAM_USER_AGENT%26ep.page_language%3Dpl%26ep.property%3DSEO%26ep.seo_type%3DLines%26ep.country_name%3DPolska%26ep.metro_name%3DWarsaw&af_sub4=SEO_other&af_sub8=%2Findex%2Fpl%2Fline-pdf-Polska-1062-3766418-203938981&af_sub9=View&af_sub1=1062&af_sub7=1062&deep_link_sub1=1062&deep_link_value=moovit%3A%2F%2Fline%3Fpartner_id%3Dseo%26lgi%3D203938981%26add_fav%3D1&af_dp=moovit%3A%2F%2Fline%3Fpartner_id%3Dseo%26lgi%3D203938981%26add_fav%3D1&af_ad=SEO_other_IC%202100_Lublin%20G%C5%82%C3%B3wny%20-%20%C5%81%C3%B3d%C5%BA%20Fabryczna_Warsaw_View&deep_link_sub2=SEO_other_IC%202100_Lublin%20G%C5%82%C3%B3wny%20-%20%C5%81%C3%B3d%C5%BA%20Fabryczna_Warsaw_View)

Kolej IC 2100, linia (Lublin Główny - Łódź Fabryczna), posiada 2 tras. W dni robocze kursuje: (1) Warszawa Zachodnia: 17:21(2) Łódź Fabryczna: 17:21 Skorzystaj z aplikacji Moovit, aby znaleźć najbliższy przystanek oraz czas przyjazdu najbliższego środka transportu dla: kolej IC 2100.

#### **Kierunek: Warszawa Zachodnia**

10 przystanków WYŚWIETL ROZKŁ[AD JAZDY LINII](https://moovitapp.com/polska-1062/lines/IC_2100/203938981/7986719/pl?ref=2&poiType=line&customerId=4908&af_sub8=%2Findex%2Fpl%2Fline-pdf-Polska-1062-3766418-203938981&utm_source=line_pdf&utm_medium=organic&utm_term=Lublin%20G%C5%82%C3%B3wny%20-%20%C5%81%C3%B3d%C5%BA%20Fabryczna)

Lublin Główny

Lublin Zachodni

Nałęczów

Puławy Miasto

Dęblin

Pilawa

**Otwock** 

Warszawa Wschodnia

Warszawa Centralna

Warszawa Zachodnia

#### **Rozkład jazdy dla: kolej IC 2100** Rozkład jazdy dla Warszawa Zachodnia

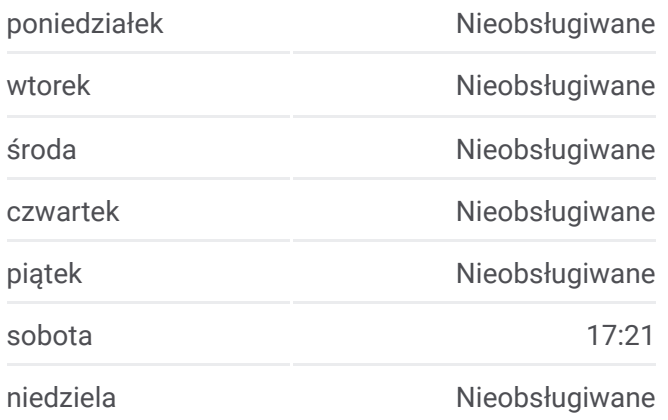

#### **Informacja o: kolej IC 2100**

**Kierunek:** Warszawa Zachodnia **Przystanki:** 10 **Długość trwania przejazdu:** 130 min **Podsumowanie linii:**

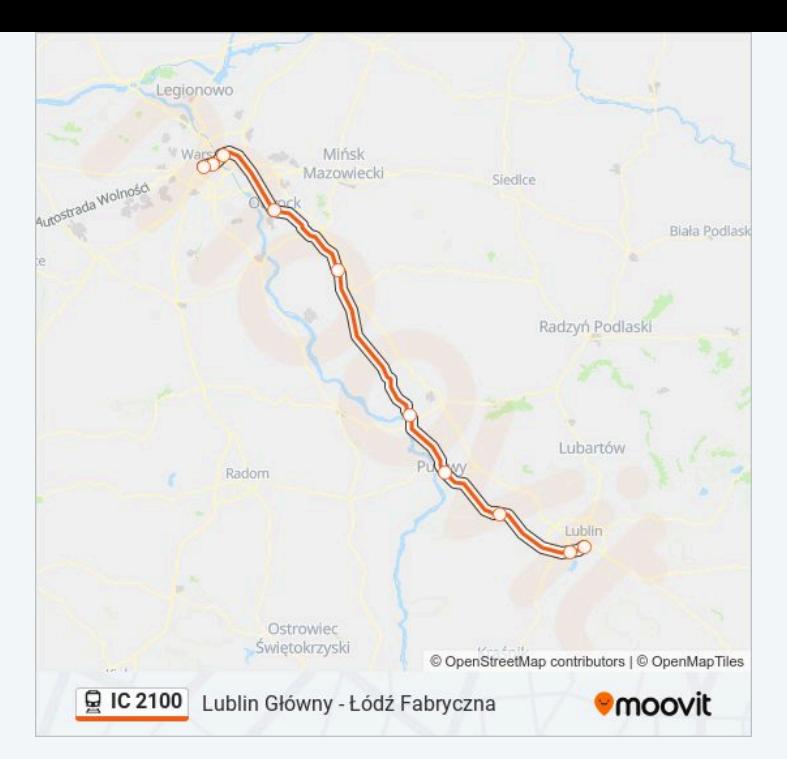

#### **Kierunek: Łódź Fabryczna**

15 przystanków WYŚWIETL ROZKŁ[AD JAZDY LINII](https://moovitapp.com/polska-1062/lines/IC_2100/203938981/7986718/pl?ref=2&poiType=line&customerId=4908&af_sub8=%2Findex%2Fpl%2Fline-pdf-Polska-1062-3766418-203938981&utm_source=line_pdf&utm_medium=organic&utm_term=Lublin%20G%C5%82%C3%B3wny%20-%20%C5%81%C3%B3d%C5%BA%20Fabryczna)

Lublin Główny

Lublin Zachodni

Nałęczów

Puławy Miasto

Dęblin

Pilawa

**Otwock** 

Warszawa Wschodnia

Warszawa Centralna

Warszawa Zachodnia

Żyrardów

**Skierniewice** 

Koluszki

Łódź Widzew

Łódź Fabryczna

### **Rozkład jazdy dla: kolej IC 2100** Rozkład jazdy dla Łódź Fabryczna

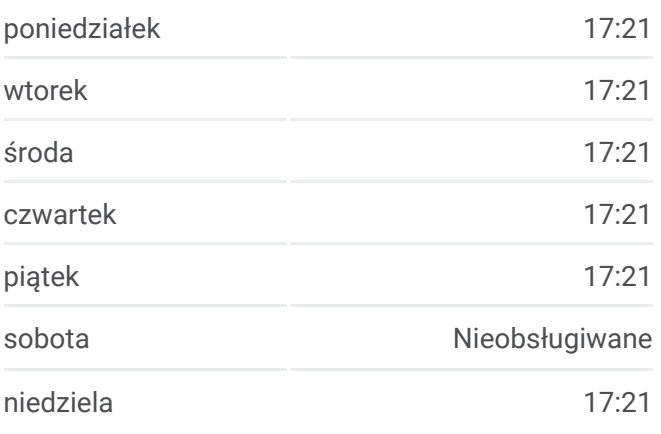

**Informacja o: kolej IC 2100 Kierunek:** Łódź Fabryczna **Przystanki:** 15 **Długość trwania przejazdu:** 231 min **Podsumowanie linii:**

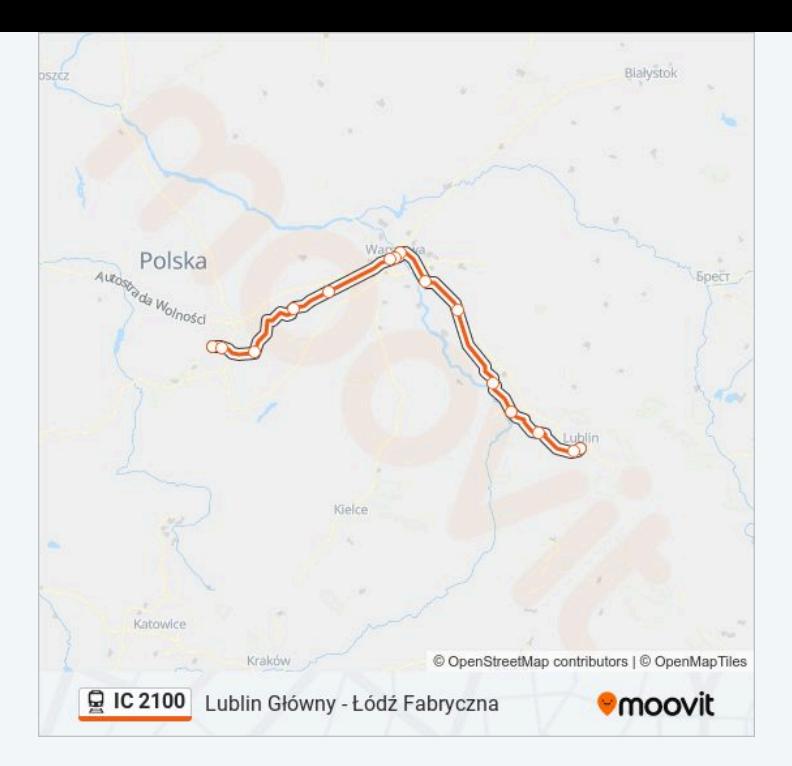

Rozkłady jazdy i mapy tras dla kolej IC 2100 są dostępne w wersji offline w formacie PDF na stronie moovitapp.com. Skorzystaj z Moovit App, aby sprawdzić czasy przyjazdu autobusów na żywo, rozkłady jazdy pociągu czy metra oraz wskazówki krok po kroku jak dojechać w Warsaw komunikacją zbiorową.

© 2024 Moovit - Wszelkie prawa zastrzeżone